Pré-baccalauréat — grille d'évaluation Pour le lundi 29 janvier 2024

Pour réviser, les exercices d'annales :

[http://www.barsamian.am/EE\\_examens/S7P3\\_Syllabus\\_2021\\_annales.pdf](http://www.barsamian.am/EE_examens/S7P3_Syllabus_2021_annales.pdf)

Vous pouvez globalement vous entrainer sur tout sauf en probabilités les exercices sur la « loi normale » (que nous traiterons après le prébac, par ex. les exercices 123 à 126 ne sont pas au programme) et en statistiques sur les tests d'hypothèse nulle (également après le prébac, par ex. les exercices 127, 129, 137 ne sont pas au programme).

## 1 Fonctions

#### 1.1 Les fonctions au programme

- fonctions polynomiales :  $ax^4+bx^3+cx^2+dx+e$ .
- fonction logarithme népérien :  $\ln(x)$

• fonction exponentielle :  $e^x$ 

#### 1.2 Dérivées

• La dérivée de f en a, c'est le coefficient directeur de la tangente à  $C_f$  au point d'abscisse a. Cela exprime comment  $f(x)$  varie quand x varie près de a.

• La dérivée permet d'étudier l'évolution d'une fonction (dérivée positive ⇔ fonction croissante ; dérivée négative ⇔ fonction décroissante). On a un extremum quand la dérivée s'annule en changeant de signe (maximum quand elle fait « + 0 - » et minimum quand elle fait « - 0 + »).

• Remarque : au lieu de dire « nombre dérivé » on dit parfois « taux d'accroissement instantané ».

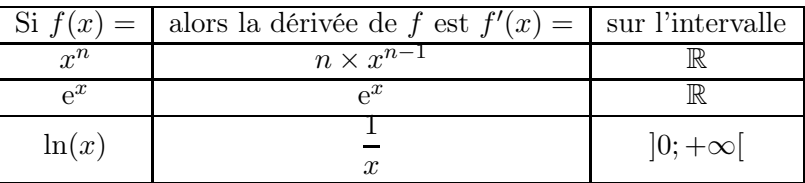

• Ex. : si 
$$
f(x) = 3x^2 + \frac{1}{4}\ln(x) + 0
$$
,  $2e^x$  alors  $f'(x) = 3 \times 2x + \frac{1}{4} \times \frac{1}{x} + 0$ ,  $2 \times e^x = 6x + \frac{1}{4x} + 0$ ,  $2e^x$ .

• Équation de la tangente à  $\mathcal{C}_f$  (la courbe de f) au point d'abscisse  $a : y = f'(a)(x - a) + f(a)$ .

#### 1.3 Primitives, intégrales

• Une primitive  $F$  de f, c'est une fonction dont la dérivée fait  $f$  (calcul de primitive et calcul de dérivée sont deux opérations réciproques).

• L'intégrale d'une fonction positive sur l'intervalle [a; b], c'est l'aire entre  $C_f$ , l'axe des abscisses, et les deux droites d'équation  $x = a$  et  $x = b$ .  $\sum$  Pour une fonction négative, c'est l'opposé de l'aire.

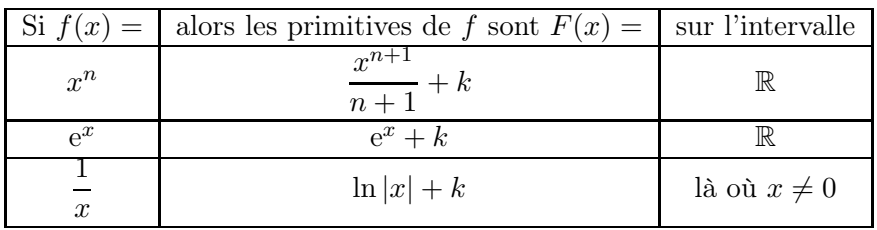

• Exemple : si  $f(x) = 3x^2 + 4x + 2$  alors une primitive est  $F(x) = 3 \times \frac{x^3}{2}$  $\frac{x^3}{3} + 4 \times \frac{x^2}{2}$  $\frac{x}{2} + 2 \times x = x^3 + 2x^2 + 2x,$ et toutes les primitives sont de la forme  $F(x) = x^3 + 2x^2 + 2x + k$ .

• Formule de Chasles :  $\int^{c}$ a  $f(x) dx = \int^b$ a  $f(x) dx + \int_0^c$ b  $f(x) dx$ .

• Formules du formulaire pour l'intégrale entre  $a$  et  $b$  ( $\int^b$ a  $f(x) dx = F(b) - F(a)$  qui fonctionne pour toute primitive donc prendre la constante égale à 0) et l'<u>aire entre deux courbes</u> ( $\int^b$  $|f(x) - g(x)| dx$ .

a

#### 1.4 Résolution d'équations

• Pour les points d'intersection de  $\mathcal{C}_f$  et  $\mathcal{C}_q$ , on peut résoudre  $f(x) = g(x)$ .

## 1.5 À la calculatrice

\n- Calcul de nombre dérivés: 
$$
\frac{d}{dx}(f(x))\Big|_{x=a}
$$
\n- Calcul d'aires:  $\int_a^b |f(x) - g(x)| \, dx$
\n- Calcul d'intégrales:  $\int_a^b f(x) \, dx$
\n

- $J_a$
- Équation de la tangente : graphique, calcul, rechercher, tangente
- Maximum / minimum d'une fonction sur l'intervalle  $[a; b]$ : graphique, calcul, rechercher, maximum / minimum
- Intégrale / aire : graphique, calcul, rechercher, intégrale / aire entre  $f(x)$  et  $g(x)$

# 2 Statistiques à 2 variables

• Coefficient de corrélation linéaire, régression affine à la calculatrice, interpolation, extrapolation. . .

# 3 Probabilités

## 3.1 Rappels de S5 / S6

- Utilisation d'un tableau à double entrée, d'un arbre ou d'un diagramme de Venn.
- Événement contraire : pour un événement  $A, P(\overline{A}) = 1 P(A)$ .
- Probabilité conditionnelle : la probabilité de B sachant  $A$  :  $P_A(B) = \frac{P(A \cap B)}{P(A)}$  (c'est dans le formulaire, par contre il faut bien réussir à identifier, dans un texte, quand on a affaire à une probabilité de ce type ; il faut réussir à faire des calculs de ce type dans un tableau à double entrée ou avec un arbre).

### 3.2 Rappels de S6 : loi binomiale

• On est dans une situation de loi binomiale quand on a la répétition à l'identique de la même expérience, de manière indépendante, et qu'on s'intéresse à la même issue de l'expérience.

- Formules dans le formulaire.
- Rappel de la méthode à la calculatrice : voir fin de ce dossier.

# 4 Calculatrice en mode examen

• Pour la Numworks : assurez-vous que le pays est « France » pour que le bon mode examen soit sélectionné.

• Pour la Numworks : les fonctionnalités récentes ne sont disponibles que si vous mettez à jour votre calculatrice ! Notamment l'aire entre deux courbes.

• Cela va sans dire, mais cela va mieux en le disant : mettez votre calculatrice à charger ces vacances (ou achetez des piles de rechange pour la Casio), et enlevez le mode examen pour ne pas user les batteries.

• Arriver en salle d'examen avec la calculatrice hors mode examen (pas de diode clignotante). Cela veut donc dire que si votre calculatrice était déjà en mode examen, il faut absolument penser à sortir du mode examen bien avant!

• Quand on vous le dit, mettez votre calculatrice en mode examen. La diode doit maintenant clignoter en rouge.

# 5 Devoir maison à faire pour le lundi 8 janvier

- Sans calculatrice : Exercices 97, 98, 104, 107.
- Avec calculatrice : Exercice 146.

# **Activités**

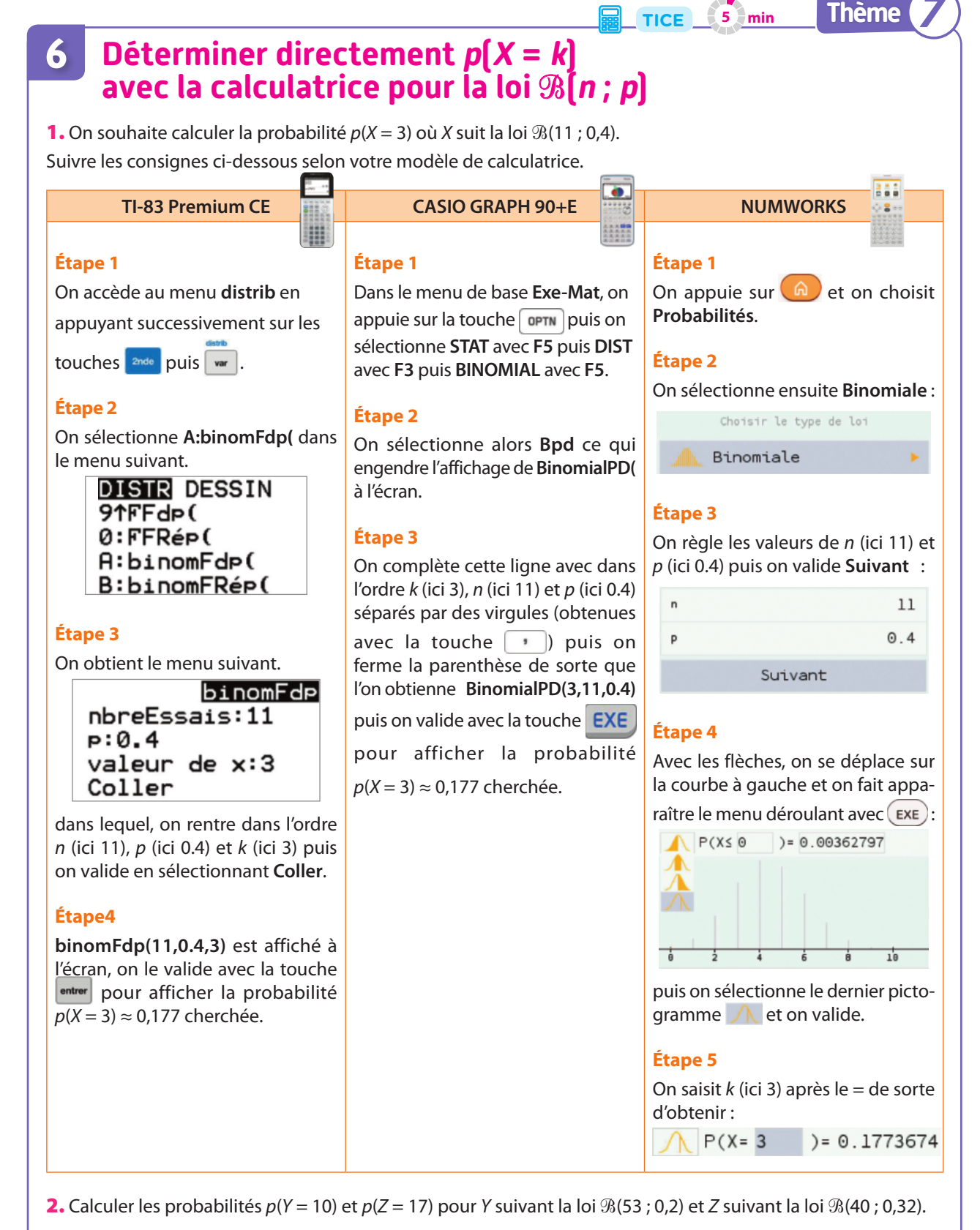

**Cours 5** p. 174

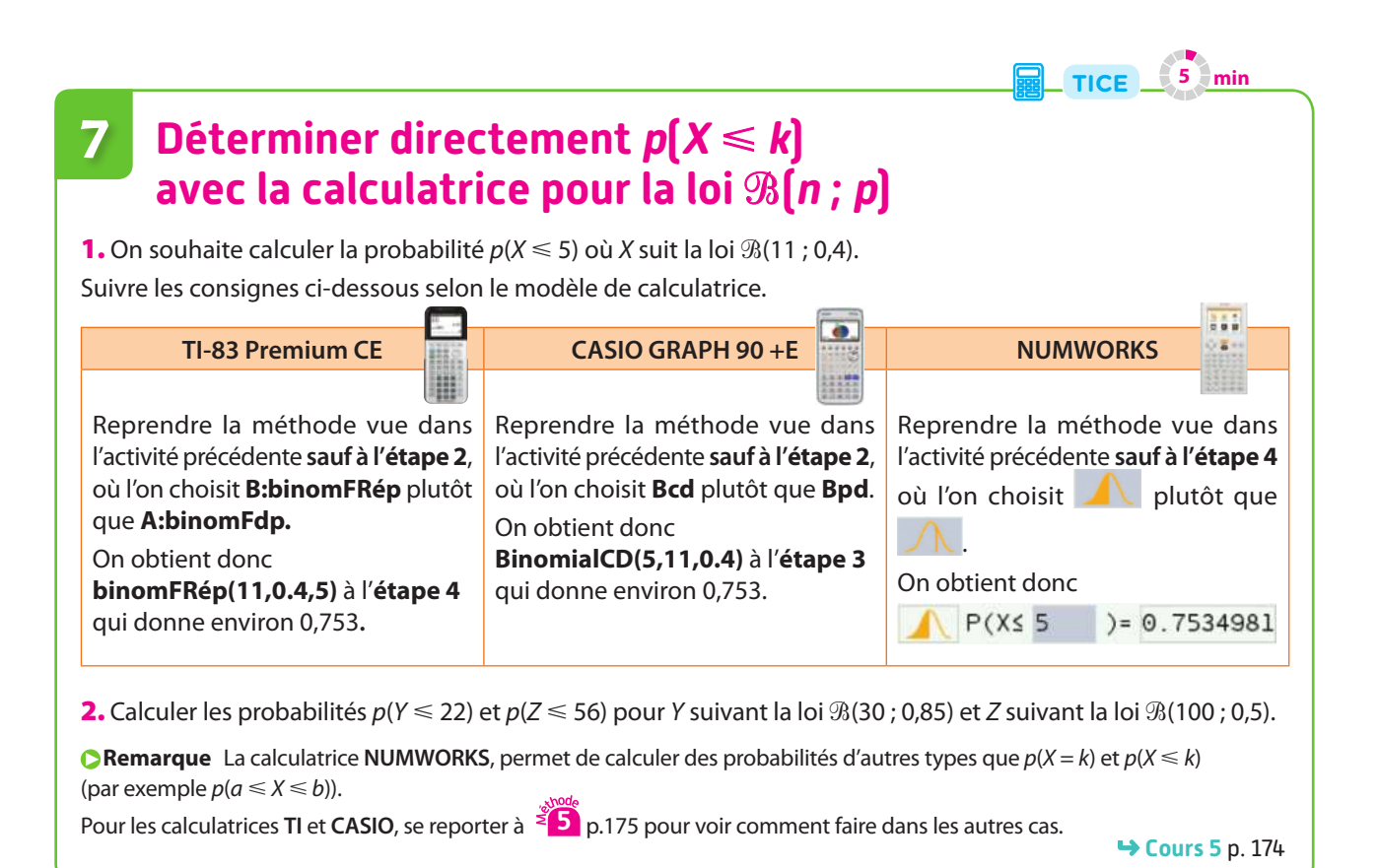

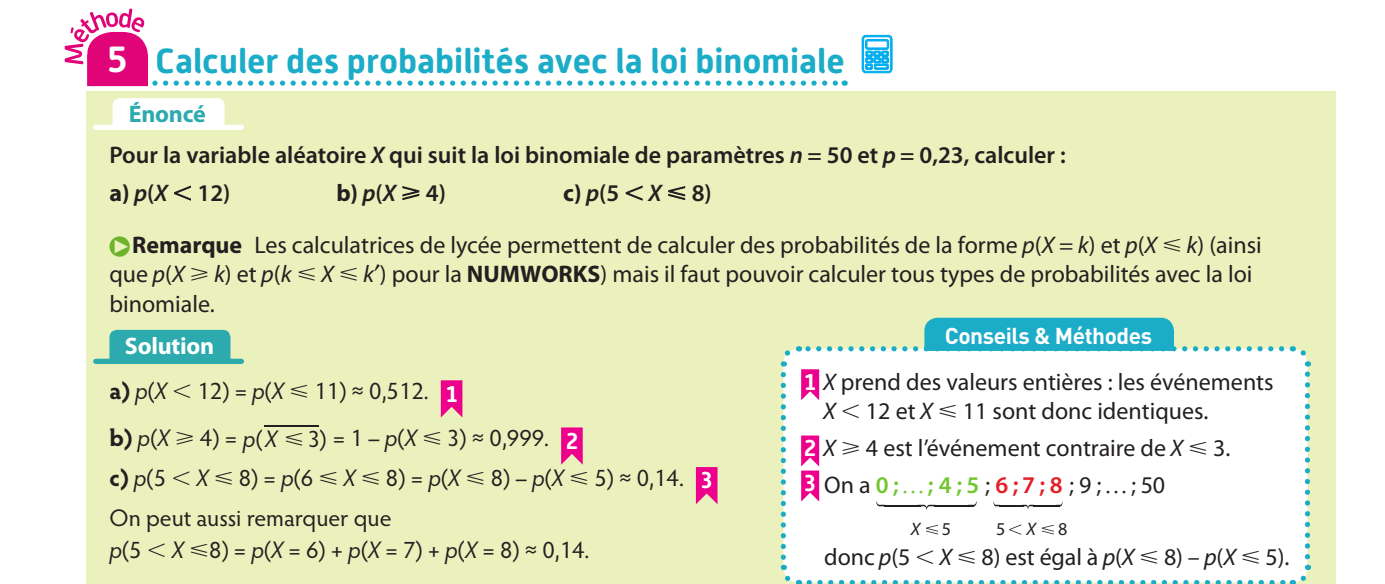

Ξ

Ξ